#### Computer Science CSCI 251

 $\bigcup$ 

 $\overline{\phantom{a}}$ 

✬

 $\overline{\phantom{a}}$ 

#### Systems and Networks

Dr. Peter Walsh Department of Computer Science Vancouver Island University peter.walsh@viu.ca

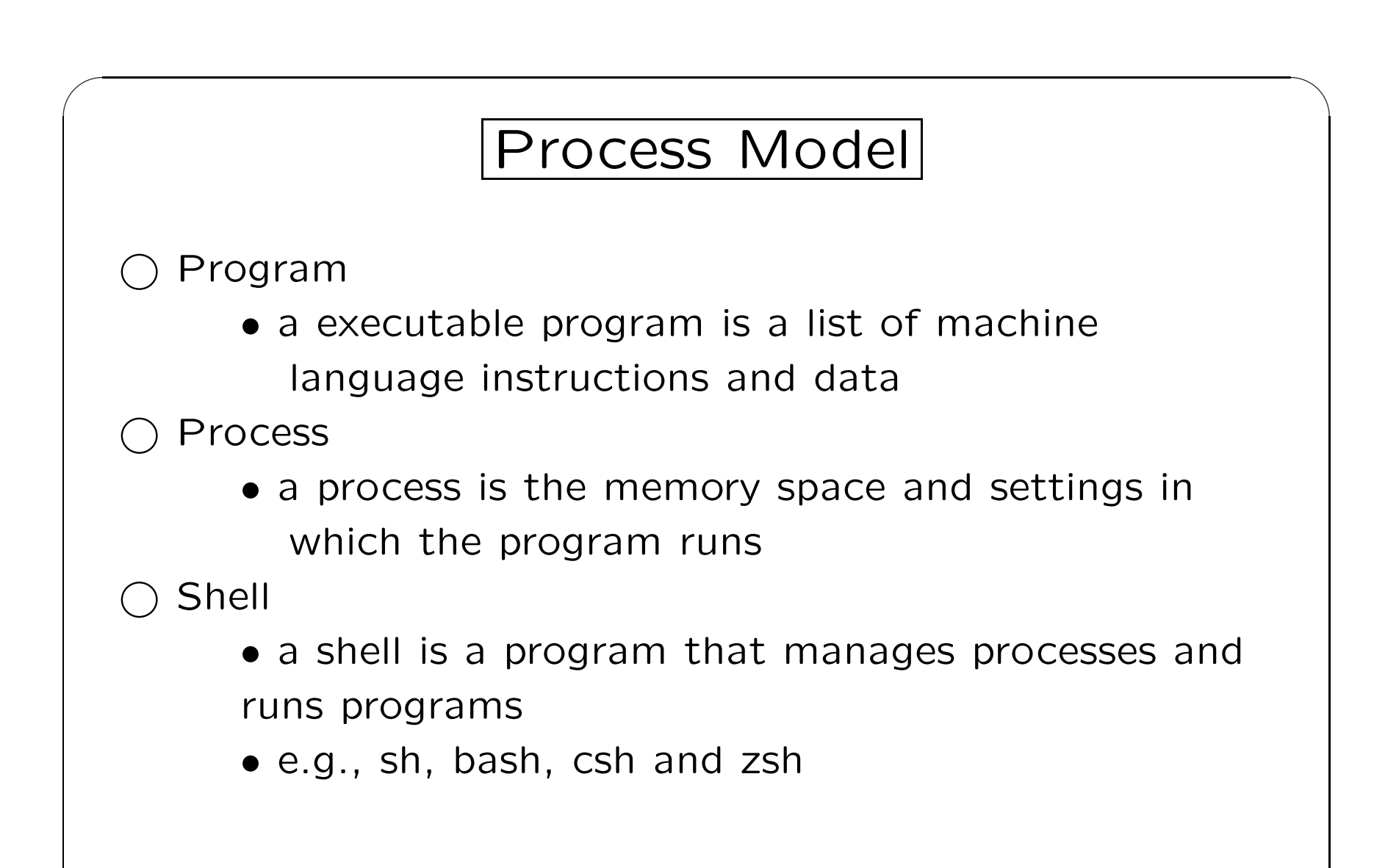

 $\overline{\phantom{a}}$ 

### Process Model cont.

 $\bigcup$ 

 $\overline{\phantom{a}}$ 

Shell Environment Variables

• shell environment variables contain information about <sup>a</sup> process

Process PID

✬

 $\overline{\phantom{a}}$ 

• each process is assigned an integer process identifier (PID)

init Process

- the init process is the first process created on-boot and is assigned PID 1
- all other processes are considered descendents of the init process

### Shell Alternatives

 $\bigcup$ 

 $\overline{\phantom{a}}$ 

✬

```
peter@cobra:~$ echo $SHELL
/bin/bash
peter@cobra:~$ ls -l /bin/bash
-rwxr-xr-x 1 root root 1183448 Jun 18 2020 /bin/bash
peter@cobra:~$ which sh
/usr/bin/sh
peter@cobra:~$ ls -l /usr/bin/sh
lrwxrwxrwx 1 root root 4 Jun 8 2020 /usr/bin/sh -> dash
```
### Shell Alternatives cont.

 $\bigcup$ 

 $\overline{\phantom{a}}$ 

✬

```
peter@cobra:~$ which csh
/usr/bin/csh
peter@cobra:~$ ls -l /usr/bin/csh
lrwxrwxrwx 1 root root 21 Sep 23 18:18
/usr/bin/csh -> /etc/alternatives/csh
peter@cobra:~$ csh
cobra:~% echo $shell
/bin/tcsh
cobra:~% ls -l /bin/tcsh
-rwxr-xr-x 1 root root 447896 Jul 16 2019 /bin/tcsh
```
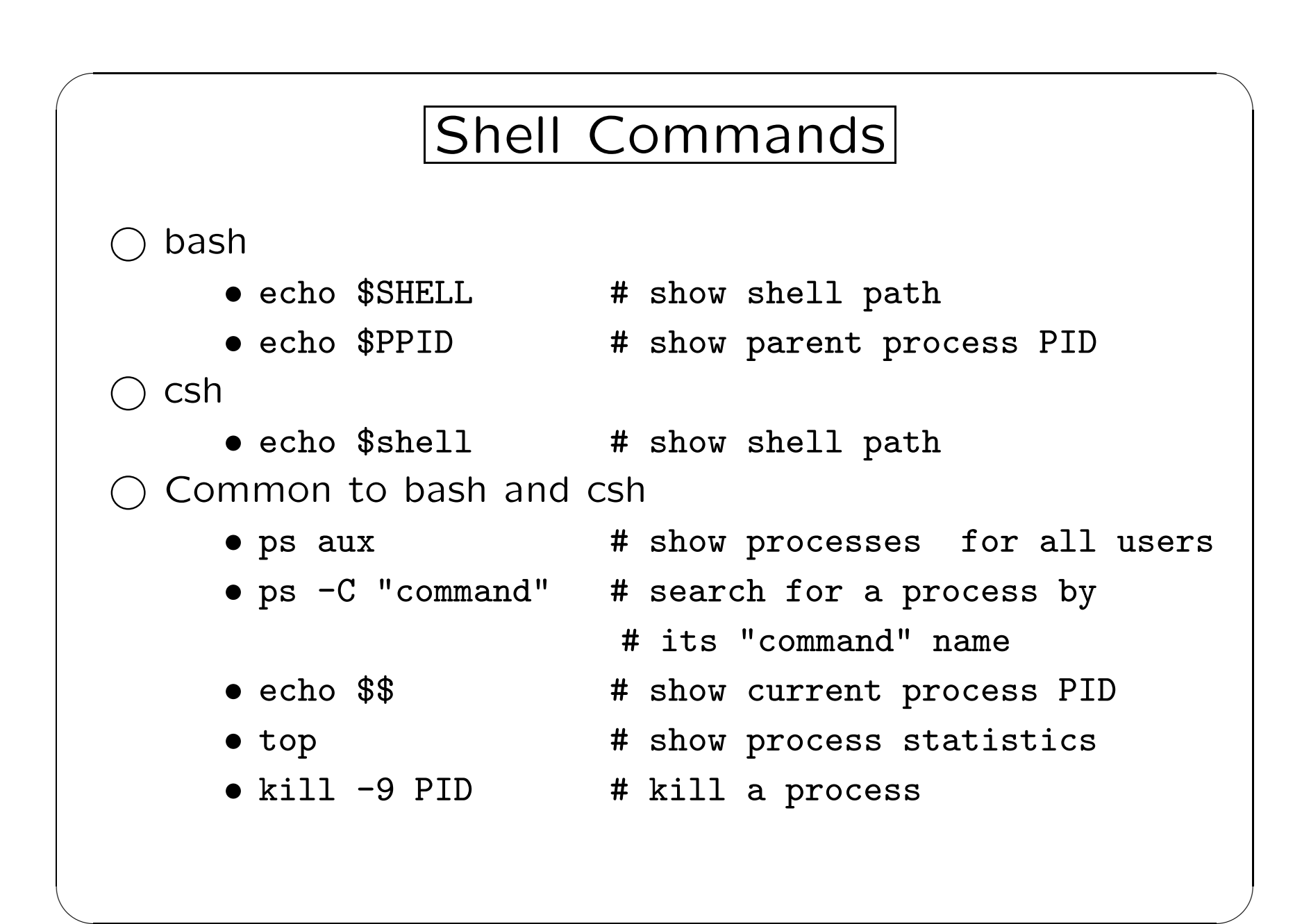

6: Computer Science CSCI 251 — Lecture 4

```
Shell Scripts
#!/usr/bin/sh
# dirBack
#.dirBak.sh dir (relative to /home/peter)
[ ! -d "/home/peter/\$1" ] &echo "Directory /home/peter/$1 not found" && exit
rm-f p.tar
tar cvf p.tar /home/peter/$1
fn2=$(date '+%Y-%m-%d-%H-%M-%S')fn1=$(echo $1 | sed -e 's/\//-/g')
fn = $fn1" + " $fn2"#fn = $(date +%F)ex="1" . tar"fd="/home/peter/Backups/"
target = $fd$fn$esecho "Moving tar file to pletus: "peter/Backups/"
scp -r p.tar peter@pletis:"$target"
rm-f p.tar
```

```
Shell Scripts cont.
\#!/usr/bin/csh# script to forward attachments to otter students
#./batchEmail.csh
set PREFIX = /home/peter/Courses/261/Submissions/Task6/graded
set SOL=task6.pdf.pdf
foreach F ($PREFIX/*)
   if ((\$(F:t) := push) \& (\$(F:t) := Report)) thenif (-e "$PREFIX/${F:t}/$SOL" ) then
        echo Exists
        mpack -s "CSCI 261 task6" -a $PREFIX/${F:t}/$SOL
        ${F:t}@otter.csci.viu.ca
     e]se
        echo PROBLEM with ${F:t}
     endif
  endif
end
```
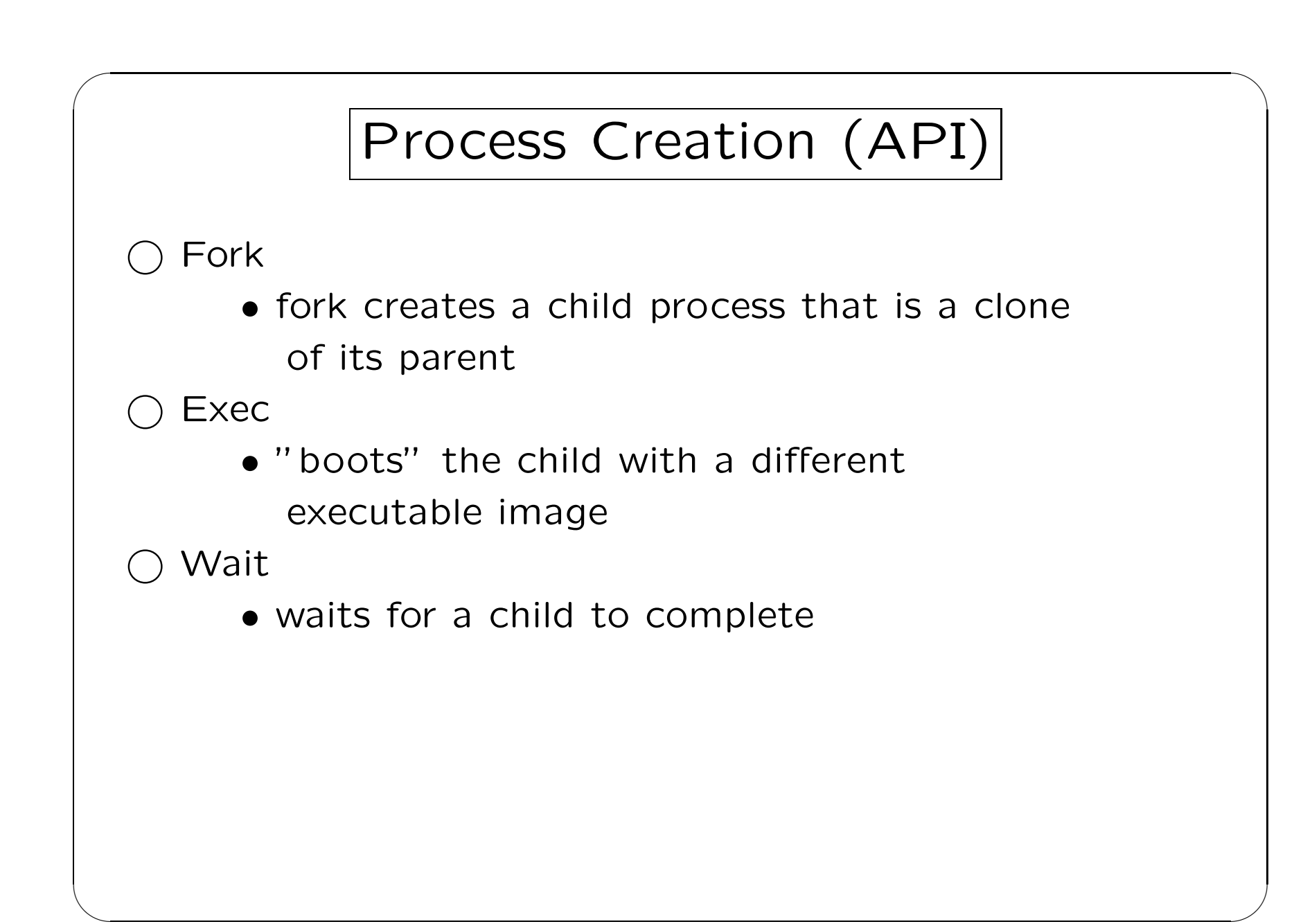

```
Fork and Exec Example
#!/usr/bin/perl
# Here is an example of a program segment which forks and execs
#"ls -1 > dir.out":
       if ((\text{spid} = \text{fork}()) == 0) { # I am the child
          exec ("ls -l > dir.out");print ("Could not exec: errno is \{\n\cdot\|;
          exit (0);} elsif ($pid > 0) { # I am the parent
         print ("Parent PID = ", $$, "\n");
         print ("Child PID = ", \phipid, "\n");
         $dead\_child = wait;print ("Dead Child PID = ", $dead_child, "\langle n'' \rangle;
       } else \{print ("Could not fork: errno is \mathcal{F}(\n);
       \mathcal{F}
```
#### Fork and Exec Example cont.

 $\bigcup$ 

 $\overline{\phantom{a}}$ 

✬

 $\overline{\phantom{a}}$ 

# Fork returns the child pid to the paren<sup>t</sup> process, 0 to the child # process, or undef if the fork is unsuccessful.

# Wait waits for a child process to terminate and returns the pid of # the deceased process, or -1 if there are no child processes.

# In Unix, a process can have children created by fork or similar # system calls. When the child terminates a SIGCHLD signal is sent # to the parent.

# When a child process terminates before the paren<sup>t</sup> has called wait, # the kernel retains some information about the process to enable # its paren<sup>t</sup> to call wait later. Because the child is still # consuming system resources but not executing it is known as # zombie process.

# Unexpected Events

Exceptions and interrupts are unexpected events that disrupt the normal flow of instruction execution.

Interrupt

✬

 $\overline{\phantom{a}}$ 

• generated by an external hardware device (typically)

 $\bigcup$ 

 $\overline{\phantom{a}}$ 

- adjudicated by the processor hardware
- handled by the kernel

Exception

- generates an internal signal
- adjudicated by the kernel
- handled by processes
- form of inter process communication (IPC)

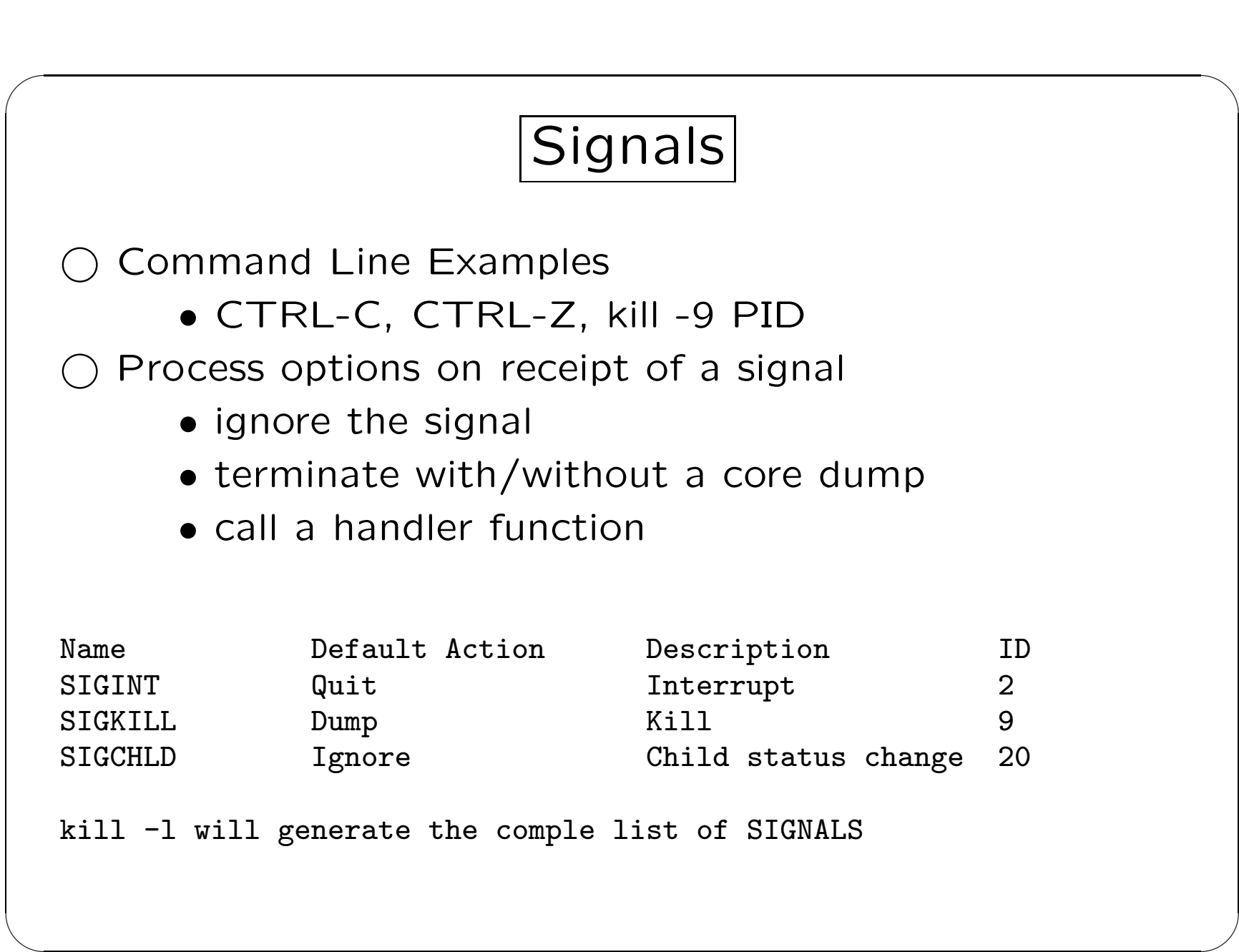

# Signal Handler Example

 $\bigcup$ 

 $\overline{\phantom{a}}$ 

```
#!/usr/bin/perl
```
✬

```
# Here is an example of a program segment which
# catches the signal INT
```

```
$SIG{INT} = sub {leaveScript();};
```

```
sub leaveScript {
   print("\nShutdown Now !!!!! \n");
   exit();
}
while (1) {
}
```
### Daemons and Jobs

 $\bigcup$ 

 $\overline{\phantom{a}}$ 

Daemon

• a process that starts at system startup

Job

✬

- program that is started interactively by the shell
- shell can run one job in the foreground and many jobs in the background
- jobs can be suspended (SIGSTOP)
- jobs can be restored (SIGCONT)
- jobs are identified by their job ID (JID)

## Foreground/Background Examples

 $\bigcup$ 

✬

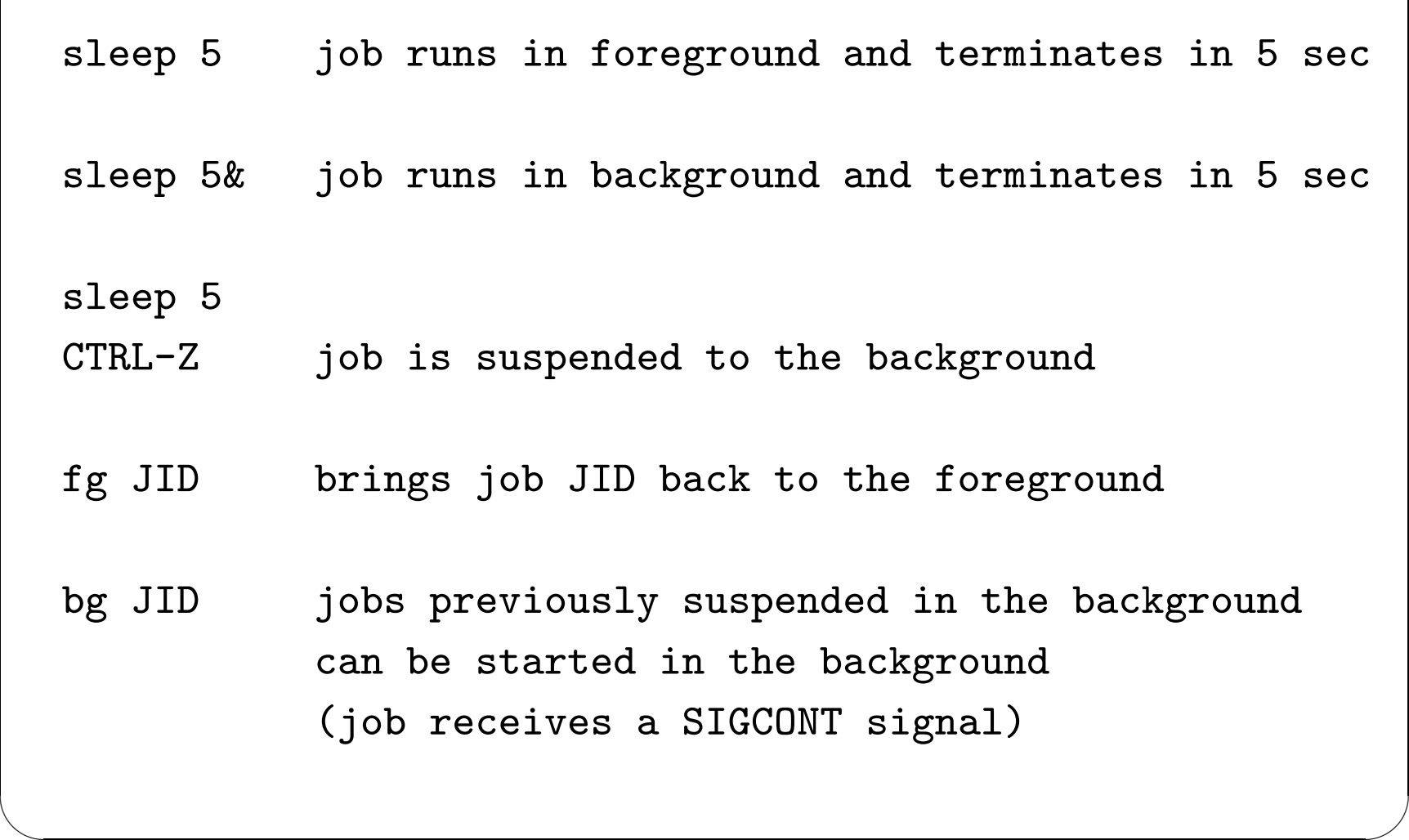